# Web Accessibility -An 11,166 ft. View

World HeadQuarters April 1, 2020

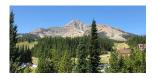

Mike Maddaloni @thehotiron

### **Overview**

- Who am I?
- Web Accessibility a Definition
- · How to Measure Accessibility?
- · What Accessibility Looks Like
- Who Benefits From Accessibility?
- · What Can You Do Now?

Mike Maddaloni
@thehotiron

### **But first...**

- #VEHAMO
  - Views expressed here are my own
- I am not a lawyer
  - Nor do I play one online!

@thehotiron

**Mike Maddaloni** 

### Who am I?

- Career Technologist... began in high school
- · Mainframe, PC Servers, and Web
- Built first commercial Web site in 1996
- · Entrepreneur, Consulting and Employed
- · Spending a lot of time on Accessibility...

Mike Maddaloni @thehotiron

### **Web Accessibility - A Definition**

- · My definition:
  - Web Accessibility is the capability for all users to have a common functional experience

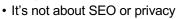

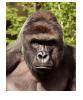

Mike Maddaloni

# **How to Measure Accessibility?**

- W3C Web Content Accessibility Guidelines
  - Most recent is WCAG 2.1, last was WCAG 2.0
- Other guidelines, e.g. Section 508
- Mix of content and technology
  - Settings, programming

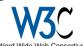

@thehotiron

Mike Maddaloni

# Why is Guidelines Italicized? It's not the law in the US Other countries may have laws Ambiguity over Americans with Disabilities Act No ruling from DOJ if it falls under ADA or not "Drive-by" Lawsuits Prevail Mike Maddaloni Whehotiron What Accessibility Looks Like Navigation of Web site Keyboard, without mouse

Mike Maddaloni @thehotiron

· Color contrasts

- Knowing where you are

· Labels for content, images, functionality

# **Who Benefits from Accessibility?**

- Visual impaired
  - Low vision
- · Hearing impaired
- Heightened sensitivities
- Everyone else!

Mike Maddaloni @thehotiron

3

# What Can You Do Now?

- Talk to whomever develops your Web site
- "Built-in" Accessibility functionality
- Set "alt-text" for images
- Learn more
  - WebAIM.org

Mike Maddaloni
@thehotiron

thehotiron.com

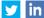

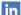

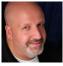

Mike Maddaloni @thehotiron